## SAP ABAP table T5F1U {CRC-TDS : Links between wage types and fields}

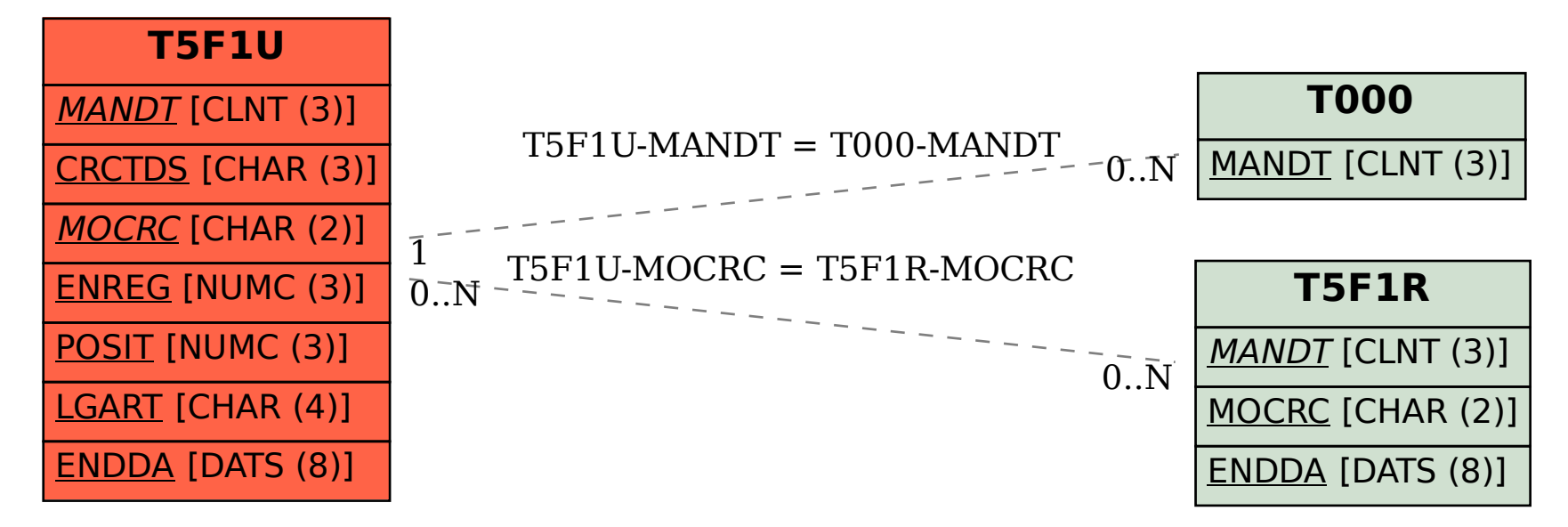